# **Information Today & Tomorrow**

**Vol. 14 No. 4 October-December 1995**

#### Editorial Committee

#### **Contents**

**Editorial:** Little Dream

Dr. A Lahiri Joint Adviser (NISSAT)

Department of Scientific & Industrial Research (DSIR) New Delhi-110 016

Smt. S Ravindran Department of Scientific & Industrial Research (DSIR) New Delhi-110 016

Shri BG Sunder Singh Department of Scientific & Industrial Research (DSIR) New Delhi-110 016

Prof. RG Gupta Dean, School of Computer and System Sciences, JNU President, Society for Information Science New Delhi-110 016

Dr. S Mallick, Secretary Society for Information Science EMR Division, HRD Group CSIR CSIR Complex, New Delhi-110 012

Shri HC Jain, Treasurer Society for Information Science PID, New Delhi-110 012

**Editor**: Ram D Taneja

**Editorial Office:** S-371, Greater Kailash-I New Delhi-110 048

©*1995 DSIR, New Delhi.*

Published by Society for Information Science on behalf of National Information System for Science & Technology (NISSAT), Department of Scientific & Industrial Research (DSIR), Government of India, Technology Bhawan, New Mehrauli Road, New Delhi-110 016.

Workshop on Data Processing for CDROM

Consistency Checking of Newly Added Index Terms using Inverted File and Heading Format in a CDS/ISIS Database

> Introduction of Integrated Services Digital Network (ISDN) in DOT

> > The Bogota Declaration

**Company Profile:** DSJ Group

The EBI Netnews Filtering Service

Seminar on Biodiversity and Information on Medicinal and Aromatic Plants

News and Events

New Contact Numbers for NISSAT Officials

Form-IV

**INFORMATION TODAY & TOMORROW**, published quarterly, is the official organ of NISSAT, and is aimed at disseminating information concerning programmes, activities and achievements of NISSAT as also of the various centres functioning under it. Additionally, it attempts to project major developments in the field of information science at national and international levels.

Communications concerning the journal may be addressed to Dr. A. Lahiri, Joint Adviser (NISSAT), Department of Scientific & Industrial Research, Government of India, Technology Bhawan, New Mehrauli Road, New Delhi-110 016. Material published in the Newsletter can be reproduced with due acknowledgement to the source.

## **Editorial**

## **Little Dream**

Almost all enterprises big or small, academic and research or industry have some sort of information support services. These may range from mere supply of newspapers at the manager's desk to sophisticated information services from organized library holdings or computerized management information systems at various hierarchical levels.

In some enterprises, the information unit is a separately identifiable entity. And in others, it is under the administration or public relations departments. Often, the information services are a part of the broad-based computer activities within an organization.

In this context, it may be worthwhile to recall the status of computer facilities in the yesteryears when these were mostly appendages to financial accounting activities. The systems were usually housed in expensive glass cases and out of bounds for normal users. In the present scenario, access to computers is widely distributed and their use is intrinsically integrated with the general run. The dominant role of so-called EDP managers has given way to a wider base of computer literates who can run the custom-made applications without the assistance of any formally trained programmers. In effect, we can say that computer based activities have become *internalized* within the mainstream activities.

Taking one from the pattern of evolution of computer usage, one would wonder whether the information activities also adopt the same trend. Say, a library runs without a librarian and that all by themselves navigate and locate information or information sources on a network, setting the process of *internalization* of information seeking and consumption.

The days may not be far when such a situation will also obtain. *Availability* of digitized book materials, periodicals, secondary databases on CD-ROM and online hosts; *accessibility* of library catalogs on local library networks and on Internet; publishing on networks, full text *document delivery* through e-mail, interpersonal communication through video-conferencing technology, growth of easy-to-use videotex, teletext and audiotex system and the like—though now in trickles would potentially create waves in the near future.

Just think of it! World Book Fairs like the one scheduled in New Delhi, February 1996, would be held not in plush Pragati Maidans but World Wide through online & video conferencing in close confines of the office and residence of information consumers!

*- A. Lahiri*

## **Workshop on Data Processing for CDROM**

Asian Health, Environmental & Allied Databases (AHEAD) is an international consortium of eight leading Asian organizations, sponsored and supported by the International Development Research Centre (IDRC), Canada. The objective of the consortium is to produce and market CD-ROMs (compact disk read-only memory) containing environment-, health- and natural resources-related information.

### **Genesis of The AHEAD Project**

The International Development Research Centre (IDRC), Canada approached PID and some other Asian organizations engaged in dissemination of information in environment-, health- and natural resoruces-related areas with a view to further catalysing information dissemination activity in the Asian region through a medium which is much more powerful and fast compared to the traditional print medium. Improved access to health- and environment-related information of the Asian region by researchers, medical practitioners, policy makers and R&D professionals was expected to aid the developmental activity in the region, especially in the areas considered critical to the Agenda 21 programme.

A preparatory meeting of the organizations contacted by IDRC was held at New Delhi during 20-24 September 1993 in which it was decided to form a consortium of the information generating and disseminating organizations which would cooperate to produce a series of CD-ROMs to be marketed globally. IDRC offered to provide funds for a period of six years, after which the project was expected to become self-sustaining. It was also decided that the overall responsibilities of production and marketing of CD-ROM disks be assigned to one of the participating organizations in the consortium to be called the "Lead Organization".

On the basis of the infrastructural facilities and expertise already available at PID, after open bidding by different participating organizations, PID was selected as the Lead Organization for the project by IDRC.

## **Major Objectives**

The major objectives of the project are to establish an eventually self-sustaining consortium of major Asian information centres, to transfer CD-ROM publishing technology to participating organizations through the provision of training as well as hardware and software, and to build capacities in managing institutional cooperation and global marketing.

#### **Present Status**

AHEAD has been registered as a society at New Delhi. It has the following organizations as members:

- 1. Publications & Information Directorate (PID), New Delhi, India (Lead Organization)
- 2. Asian Institute of Technology (AIT), Bangkok, Thailand (Participating Organization)
- 3. Asian Alliance of Appropriate Technology Practitioners (APPROTECH ASIA), Manila, Philippines (Participating Organization)
- 4. Asian Pacific Information Network on Medicinal and Aromatic Plants (APINMAP), Laguna, Philippines (Participating Organization)
- 5. The National University of Singapore (NUS), Singapore (Participating Organization)
- 6. International Centre for Diarrhoeal Disease Research Bangladesh (ICDDRB), Dhaka, Bangladesh (Participating Organization)
- 7. SEAMEAO TROPMED, Regional Centre for Tropical Medicine (TROPMED), Bangkok, Thailand (Participating Organization)
- 8. CABI Regional Centre for Asia, Kuala Lumpur, Malaysia (Participating Organization)

It was decided to bring out three series of CDROMs entitled "Environment Asia", "Wealth Asia" and "Health Asia", to be updated every six months. The project started functioning in August 1994 and the first Governing Board meeting was held at Singapore during 15-17 August in which major policy decisions regarding technical operations, schedules of CD-ROM production and marketing were decided. It was also decided that various participating organizations will send their data to PID for collation and mastering operations prior to the production of CDs. The second Governing Board meeting was held at Bangkok during 15-17 August 1995 at which progress of the project was reviewed. The first disk containing environment-related information (Environment Asia) had already been produced. The second disk in the series (Wealth Asia) is to be commercially released in January 1996.

#### **Training in Dataprocessing**

One of the objectives of this IDRC-sponsored cooperative venture is to transfer the futuristic CD-ROM publishing technology to the participating organizations through the provisions of training in data processing. PID, the Lead Organization, has been entrusted with this responsibility.

#### *Inaugural Session* [Photograph]

A workshop on data processing for CD-ROM publishing was organized at the Publications & Information Directorate (PID), Dr. K.S. Krishnan Marg, New Delhi during 28 August 1995 - 4 September 1995 for the representatives of participating organizations in the international consortium, Asian Health, Environment & Allied Databases (AHEAD). The workshop was attended by 13 participants and was supervised by Ms. Leah Polishchuk of the Canadian Centre for Occupational Health & Safety (CCOHS), Hamilton, Canada.

The workshop was inaugurated by Dr.R.A.Mashelkar, Director General, Council of Scientific&Industrial Research (CSIR), New Delhi. Welcoming Dr. Mashelkar, other guests and the participants in the workshop, Dr. G.P. Phondke, Director of PID and Executive Director of AHEAD, outlined briefly the genesis of the project and its main objectives. He hoped that the workshop would catalyse further cooperation among the organizations participating in the CD-ROM project.

Dr. Mashelkar welcomed the initiative taken by PID in forging close links with other Asian Organizations and acquring expertise in the futuristic CD-ROM technology. He expressed satisfaction that PID was chosen as the Lead Organization of the international consortium after open bidding by different participating organizations. Dr. Aung Gyi, Regional Representative of the International Development Research Centre (IDRC) at New Delhi also welcomed the participants to the workshop and underlined IDRC's interest in promoting dissemination of environment- and helath-related information in the Asian region.

The workshop was conducted to provide training in database building and allied aspects essential to CD-ROM publishing. Apart from a few lectures on basic concepts, the major focus of the workshop was on hands-on exercises using the data brought by different participants from the respective organizations. The topics covered included "Word Perfect", "SGML Coding", "PC-Write, "CC-PUB", "CC-BUILD" and "CC-FIND".

The workshop ended with the valedictory function on 4 September 1995. Dr. P.P. Gupta, Member, Governing Body of the CSIR was the Chief Guest at the Valedictory Function. Miss. A.H. Rillo of APINMAP, Philippines speaking on behalf of the participants thanked the hosts, PID, for making very good arrangements for the workshop and suggested that another workshop should be held to consolidate the gains made by the participants in the workshop. Ms. Leah Polishchuk the chief resource person gave her impressions of the progress made by the participants.

## *Valedictory Session* [Photograph]

In his valedictory address Dr. P.P. Gupta exhorted the participants to actively promote the marketing of the CD-ROM products since their efforts in getting together the information would become successful only if the disks reach the target groups for whom these have been produced. He distributed the certificates to the participants.

## **Consistency Checking of Newly Added Index Terms using Inverted File and Heading Format in a CDS/ISIS Database**

A library which maintains a database in ISIS should regularly check the consistency of index terms in records that are newly added to the database to improve the retrieval efficiency. This is normally done by taking printouts of all terms in alphabetical or any other convenient order to check the spelling and other errors. Libraries use either a thesaurus or local authority lists in order to control the vocabulary. During entering of data there is a chance of making spelling or entry errors. When a list is printed it contains all the terms that are newly added to the database. Normally, in special libraries the number of index terms assigned to a document record will be quite high. If all the terms are printed then the number of terms to be checked will be large, and it may lead to overlooking of terms with errors.

Several methods exist to check the list or the terms straight from the database before or after data entry. The list can also be checked using a wordprocessor. The method explained below creates a list of only those terms that are new, misspelt, or wrongly entered. More than 60% of the terms assigned to the new records must have been already available in the database, which are already checked and verified. Printing them again if they they occur in the newly added records is a waste of time and also makes it difficult to check the list. The proposed method makes use of already existing terms to filter the new index terms as well as terms that are wrongly entered, while generating the list.

The fields that usually require checking are keyword and author. They are normally entered as repeatable fields. Access is required to each of these terms individually for checking their existence in the database. ISIS does not have facility to access each occurrence in a repeatable field, except by using a pascal programme or manually entering each term as search expression. This problem is solved using the heading format in ISIS. Keyword field is taken as an example below.

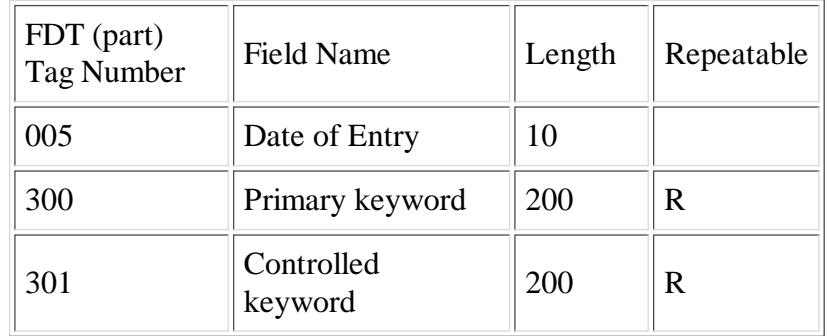

## **005-Date of Entry**

This field is used to group the newly added records for the convenience of processing. For records added before 14th of May, date of entry is 1995-05-01, and for those added after 14th it is 1995-05-15. This field is inverted as 5 0 "0D-"v5 (It produces a term 0D-1995-05-01; zero is used to make the term appear at the beginning of the dictionary list.)

## **300-Primary Keywords**

This field is used to enter keywords that are not available in the index tool used by the library. In other words, these keywords are local. The field is indexed as:

300 0 (|KW = |v300/) (produces a term KW = Satellite Communication)

#### **301-Controlled Keywords**

This field is used to enter keywords assigned using a thesaurus. It is indexed just like the previous keyword field as 301 0 ( $|KW = |v301\rangle$ ).

To generate the output, search the current date and save the records in a save file. Move to print menu. Select print worksheet, enter the save file name and provide other parameters to print the output in single or multiple column. `Y'to sort the output file. Move to sort worksheet and enter the details as follows:

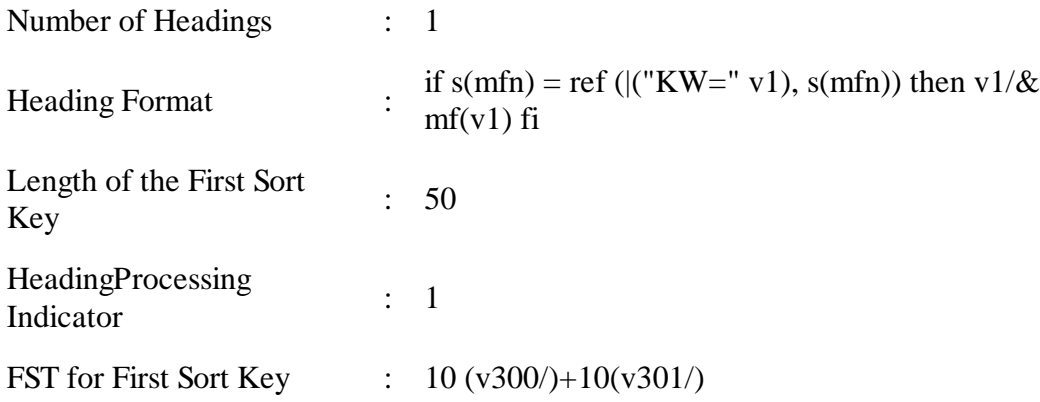

Exit to generate the list of keywords in the alphabetical order. This output will contain only keywords that are new or wrongly entered. As there is a format exit (mf), it will print all the mfn numbers for a keyword that is new in this set. If the format exit is not used, the data entry operator will have to search the term and find out all the new records that have the new keyword. The mfn command, as in the case of generating compact index as explained in the ISIS manual will print all the mfn numbers including those of terms that are not printed in the list. This will make the list a mess. Therefore, the format exit `mf' can be used to get only the mfns of newly added terms.

## **How does the Heading Format Work?**

If  $s(mfn) = ref (|("KW = " v1), s(mfn)), then v1/&mf(v1) fi$ 

The first part S(mfn) extracts the mfn number of the first sorted heading as a string. The second part ref  $(|('KW = 'v1), s(mfn))$  uses the first heading, i.e. it is a keyword from the new records to locate the term in the inverted file and gets the mfn string of the same. It is assumed that the inverted file is updated after adding the new records. Both these parts together compare the mfn string and if it is same then the term is from the new set (when the ref command is used to extract the mfn, it gets the first mfn only though additional postings exist for the term). If the mfn strings are not the same then the keyword is from any one of the previous set. In the second case the keyword already exists in the database and the format will not print the keyword in the list. The same steps can be used to generate a list of authors or other fields wherever consistency check is required. Remember to change the sort FST to change the field tag and format.

## **Programme Listing**

```
program mf (s1 : string;|w, occ: real; s2: string) [FORMAT];
   var urs, sep : string;
   un, f, urn : real;
{Program to put mfn numbers for a selected heading from the INV file}
begin
  f: = find (\overline{KW} = \overline{S1});
```
if  $f = 0$  then begin un : = nxtpost; repeat  $urn :=$  posting (`MFN');  $urs :=$  encint (urn, 0); if size  $(s2)$ >0 then sep: = `,' else sep: = ";  $s2 := s2|sep|urs;$  $un :=$ nxtpost; "until un <0; end, urs:  $=$  ", urn  $=$  0, sep.  $=$  ", end.

## **Sample Output**

Full listing of dictionary terms of keywords in a database with 4 records :

 $KW = ADHESIVES$  KW = CHEMICAL REACTIONS KW = COMMUNICATION SATELLITES KW = SPACE COMMERCIALISATION

Though the last two records contain all the above index terms the output generated is as follow:

 Adhesives 3, 4 Chemical Reactions 3

> *- N. Narayanan Kutty & K. Mohana Kumar VSSC Library, ISRO Post, Kerala, India - 695 022 Email : root%vssct@sirnetm.ernet.in*

## **Introduction of Integrated Services Digital Network (ISDN) in DOT**

## **What is ISDN?**

Recent technological developments in the DOT have laid a firm foundation for the provision of new and modern services by means of Integrated Services Digital Network (ISDN). As a consequence, DOT is now poised to offer a range of powerful services that are of significance for both the business and residential subscribers.

## **Who Can Avail This Service?**

The service will be offered initially in Delhi, Bombay, Calcutta, Madras, Bangalore and Ahmedabad followed by Jaipur, Ranchi and Hyderabad. ISDN will be offered through the new technology imported exchanges.

#### **Is ISDN Different from the Existing Analog Phones?**

Intergrated Services Digital Network (ISDN) has emerged as a powerful tool worldwide, for provisioning of different services—voice, data and image—by means of the existing telephone network. ISDN is being viewed as a logical extension of the digitalisation of the network and most developing countries are in different stages of implementing ISDN. In ISDN even subscriber voice is sent in the digital form and so the phone is called a digital phone.

An ISDN subscriber can establish at least two simultaneous independent calls on the existing pair of telephone line (Basic Rate ISDN), whereas only one call is possible at present. The two simultaneous calls in ISDN can be of any type—speech, data, image or video.

The call setup time for a call between two ISDN subscribers will be very short, of the order of 1 to 2 seconds.

ISDN will also support a whole new set of additional facilities, called supplementary services. (see Figure)

## **From the ISDN Line Can I Call Other Analog Subscribers?**

The ISDN subscriber will have full connectivity both nationally and internationally to other telephone subscribers.

#### **What Equipment Can be Connected to the ISDN Line?**

In the ISDN, the telephone line is terminated on a common box, called the network termination, provided at the subscriber's premises. Beyond this box, on the internal wiring in the subscriber's premises, upto 8 ISDN terminals can be connected. These ISDN terminals can be of several types, for example, ISDN telephone, personal computer (PC), video phone, video conferencing equipment, etc. In addition, existing terminals such as rotary and push button telephones, FAX machines and modems can also be connected to the internal wiring with suitable adaptors.

#### **What Are the Services offered by ISDN?**

A wide range of services catering to the needs of residential and business subscribers will be offered.

Data files between PCs will be transmitted at a high rate of 64,000 bits/s. This is more than 6 times the typical speeds possible at present.

An attractive service of ISDN being offered to DOT customers is video conferencing which has potential of

curtailing travelling requirements of business executives. Video conferencing can be achieved between any two ISDN customers on dial-up basis on existing telephone lines. Two types of video conferencing are being offered. For high quality video (384 kb/s), three ISDN lines will be required by the customer. In this case in addition to video image of the participants, still pictures of documents and drawings can also be transmitted. For ordinary video conferencing (128 kb/s), a single ISDN line will be sufficient.

### *ISDN Customer Premises Installation* [Figure]

## **Can I Get the `Phone Plus' Facilities Offered Now?**

ISDN will also support a whole new set of additional facilities, called supplementary services for speech calls. The following services will be available for calls made between ISDN subscribers:

**Calling Line Identification Presentation (CLIP):** When an ISDN subscriber receives a call,the calling subscriber number will be displayed on his ISDN telephone before the called subscriber answers the call. (The ISDN phone has a small LCD display resembling those available in calculators). Thus, the subscriber knows the telephone number of caller from the very beginning, even before answering the call. For example, when the subscriber is already in conversation, he may choose to attend the second incoming call depending on the caller's number displayed. This service will be provided free of cost to all ISDN subscribers.

**Calling Line Identification Restriction (CLIR):** This service may be provided on subscription by one time payment. By means of this service, the calling subscriber will be able to prevent the presentation of his number to the called subscriber (Prevention of CLIP). However, this service will be overridden by certain agencies such as police and fire services, since they may need to know the identity of the caller in all cases.

**Advice of Charge (AOC):** The amount charged for a call, in terms of call units, will be displayed on the calling subscriber's ISDN phone. In case of long distance calls, it is possible to see the count of metering pulses incremented for this call. This will be continuously updated as the call is in progress.

**Multiple Subscriber Number (MSN):** As upto 8 terminals can be connected in parallel on the subscriber premises wiring, to call a specific terminal (PC to call a PC, and phone to call a phone), separate number can be allotted to each terminal. This will be particularly useful when the call is received from a normal (analog) subscriber. In case call is received from an ISDN subscriber, the terminal selection will be automatically made.

**Call Forwarding Services (CF):** The call to a subscriber can be forwarded to another number under different circumstances like, subscriber being busy or no answer. Calls can be forwarded unconditionally also (CFB, CFNR, CFU).

**Call Forwarding Busy (CFB):** If the called subscriber is busy, the incoming calls to his number can be diverted to another number specified by him.

**Call Forwading Unconditional (CFU):** All the incoming calls to a subscriber can be diverted to another number specified by him. The ring directly goes to the diverted number in this case.

**Terminal Portability (TP):**In the subscriber's premises upto 8 terminals can be connected to a single ISDN line. These terminals can be in different rooms and also can be on different floors. The internal wiring in the subscriber's premises is terminated on sockets. During conversation it is possible to transfer the call from one terminal to another or even remove the terminal and connect it to another socket at a different location. This facility is available for calling as well as called subscriber.

**Call Hold:** During conversation, it is possible to hold at least two more calls. The subscriber can switch

between these calls.

**Closed User Group (CUG):** Companies with offices in different cities can have their ISDN number in a closed user group. The subscribers can call each other using short numbers as if they are connected to a PABX. This group enjoys certain calling privileges like selective call barring and additional level of security.

### **ISDN Phone**

This terminal, in addition to having a handsent and dialing key pad, also has an LCD display, additional key for storing frequently dialed numbers and other function keys.

**(i) Display:**The ISDN phone has an LCD display resembling those available in calculators. The number dialed is displayed, so that the caller can leisurely enter the digits without mistake. This reduces wrong calling.In case of CLIP service, the calling number is displayed. In case of AOC, the number of call units charged is displayed. This is also used for programming of MSN, CF, etc. In addition to providing tones on the status of the call (dial tone, busy tone, ringing tone, routing tone, etc.) the status is also displayed. This combined with speaker phone facility provides true hands free operation.

**(ii) Logging:** The logging facility provides for automatic storing of calling subscriber number, when the call could not be answered. The calling number can be recalled using the log.

Other facilities like redialing, memory dialing and speaker phone are also available. The phone is also called a digital phone, since signals are transmitted and received in digital form. So the phone provides clear and noise-free conversation. In ISDN, the line condition is always checked continuously, so that any fault in the line is immediately detected.

## **Terminal Adaptor**

The existing terminals like rotary telephone, pushbutton telephone, modems, personal computers and FAX machines can be connected. This is a quick solution to the problem of availing many ISDN facilities with the existing terminals. Only a terminal adaptor needs to be procured. The terminal adaptor provides connectivity to ISDN line on one side. On the other side a number of connectors are possible.

**(i) Analog connector:** Rotc telephones, push button telephones (pulse type or tone type), modems, FAX, answering machines, cordless phones, etc., can be connected.

**(ii) Data port:** Any PC with RS232C connection (serial port of the PC) can be connected to this port. Data transfer using standard software packages like Xtalk or Procomm is possible upto 9600 bps. A modem is not required.

## **PC Add-on ISDN Card**

This card can be fitted in standard personal computers and can be used for data transfer at 64 kb/s. This card fits into vacant slot of any standard 386/486 PC. A software is also provided which can be installed in the PC. The connector from the PC is connected to the ISDN line. Using the software, files from the PC can be transmitted or received at 64 kb/s. For example, the complete information on a 2 Mbyte floppy can be transmitted in 4 minutes. Using both the channels, it is possible to send the data at 128 kb/s.

#### **Video Conferencing Equipment**

This equipment consists of a computer, TV monitor, camera and other control units. This is a professional equipment owned by DOT. Users utilise this facility paying DOT on the usage basis.

This equipment can be connected to the network using 3 ISDN lines. The equipment establishes connection to a similar equipment on the other side, by dialing through the network. Moving video images of the conference participants can be sent as well as received along with their conversation. It is possible to send diagrams and photographs by a still picture camera. Data transfer can also be done simultaneously. The equipment works at 384 kb/s.

In addition, video images can be sent or received on an auxiliary equipment like VCR.

Using the control panel, the video camera can be moved or zoomed on the required participants of the conference. The transmitted picture can be viewed along with the received picture.

#### **Desk Top Video Conferencing**

This is a compact version of the video conferencing equipment, usually PC based. The PC is upgradedby one or two add-on cards. A camera is provided which can be appropriately placed. Only 128 kbits/s of transmission capacity is required and, therefore, a single basic access ISDN line is sufficient. In many models, it is also possible to transfer files and jointly edit documents.

## **The Bogota Declaration**

Four hundred participants from 40 countries of Africa, Latin America, Caribbean, and Europe, gathered in the city of Santafe' de Bogota on 26 May 1995 to participate in a plenary assembly of the first International Congress of CDS/ISIS, which commemorated the fiftieth anniversary of UNESCO and the tenth anniversary of MicroISIS.

The following considerations formed the basisof deliberations:

(i) That UNESCO is the United Nations Organization with the specific mandate to promote the development of information systems and services, the preservation of the written and audio-visual memory of humanity, and the interchange of information between people, in pursuance of its constitutional objective to substitute in people's minds ideas of war with ideas of peace.

(ii) That UNESCO with the adaptation, ten years ago, of the CDS/ISIS software to microcomputers, and, later, of the IDAMS software, favoured the development of national information systems and allowed thousands of users and information units as well as programmes of other international organizations to benefit from the computerisation of information services, thus bringing about a level of standardiz-ation which has greatly fostered the exchange of information between member states.

(iii) That the utilisation of MicroISIS and IDAMS has contributed to reduction of the gap separating developed from developing countries in what concerns the use of new information technologies.

(iv) That Micro ISIS has been recognised as a system of high professional standard which has demonstrated its effectiveness during these ten years as compared to other systems and which has reached an outstanding level of development.

(v) That UNESCO, facing the challenges of the new technologies, has recognised the need to bestow a new dimension to the MicroISIS software, which requires substantially larger resources than the ones presently available as well as the support of all the member states and other international organizations.

(vi) That the structure created by UNESCO for the development and dissemination of the software has allowed the establishment of a considerable world wide network of distributors, the training of thousands of professionals and users, and the constitution of a number of national associations, all based on the principle of free distribution and co-operative action.

The recommendations adopted after the deliberations were:

(i) That the National Commission for UNESCO of Colombia, the host country of this event, promote the present declaration amongst the National Commissions of other member states, which will constitute an essential contribution to the objectives being pursued for the benefit of the international community.

(ii) That the delegations of member states to the next General Conference of UNESCO propose to this high assembly the urgent launching of a programme for the development of MicroISIS in order to adapt it to the current requirements of information technology and to the globalization of information systems.

(iii) That the delegations of member states to the next General Conference of UNESCO propose the strengthening of the unit at Headquarters in charge of the development and distribution of the system, in the framework of which the co-ordination between the UNESCO National Commissions and the national and regional distributors should play a major role.

(iv) That the member states guarantee that the institutions designated as national or regional distributors are given the necessary resources to carry out the tasks brought about by the new developments of the software, to organize refresher courses, and to provide the required technical assistance.

(v) That the role of national user associations be recognised as an important complement to the present structure in charge of the development and distribution of the software within UNESCO, and that the creation of new national associations be promoted in support of this activity.

(vi) That UNESCO provide the necessary resources to permit the attendance of distributors in the member states to yearly refresher seminars.

(vii) That UNESCO promote the organization of a biennial International MicroISIS Congress, as a privileged forum for the evaluation of the software, its future developments and the interchange of experience in its use.

(viii) That UNESCO guarantee through its Regional Advisor for the General Information Programme for Latin America and the Caribbean the continuation of the publishing of the MIcroISIS Clearing-House CD-ROM as well as the establishment of a server dedicated to this function on Internet.

(ix) That UNESCO urge the distributors, the user associations and other international organizations participating in the development and dissemination of the software to actively co-operate in the preparation of advertising and training materials as well as manuals.

(x) That the user associations study innovative co-operation and co-ordination mechanisms at the regional and international levels with the view, in particular, to raise funds and generate resources towards the development and promotion of the software.

(xi) That UNESCO continue and reinforce the recently established policy of carrying out the development of the software in partnership with institutions in the member states, selected on the basis of their commitment to MIcroISIS and their technical competence, and co-ordinate such efforts.

(xii) That UNESCO preserve the principle of free distribution and co-operative action which has characterised the first ten years, of existence of MicroISIS.

## **Company Profile**

## **DSJ Group**

Nine years is not a long time in the life of a corporation especially for the one which started with no capital or a known product. The DSJ Group is today a Rs. 1250 million, totally integrated vigorous group with a clearly defined corporate mission and a focussed approach to growth :

> *"To spearhead the information resolution by providing investor service through research and timely information ensuring quicker surer decision, time after time"*

The DSJ group has achieved growth rate of over 100% in the last three years and is projected to grow at the same rate for at least the next two years. The rapid march forward is ensured by a "Total Solution" approach. The company has the following main organs:

## **Dalal Street Communications Ltd. (DSCL)**

This flagship company of the group was started in 1986 by Mr. VB Padode who foresaw a future for information on stocks and corporate affairs. Dalal Street Investment Journal was launched as an eight page xeroxed newsletter and got transformed into a magazine in 1988. At the same time Flash News Investment Weekly was launched as a newsletter. In addition to this, the company now also publishes India Economic Update, E-Square, NSE Info Bank. It has television, radio and seminar divisions also. In the meanwhile, Dalal Street Investment Journal has now attained a circulation of 1,50,000 copies.

#### **DSJ Finance Corporation Ltd. (DFCL)**

In 1991, Dalal Street Finance Company Ltd (DSFCL), subsequently renamed as DSJ Finance Corporation Ltd, came into being as the financial services outfit of the group with a view to taking up new lines of activities such as corporate finance, portfolio management, merchant banking, etc.

#### **DSJ Securities Corporation Ltd. (DSJ Sec)**

In June 1994, DSJ Securities Corporation was incorporated as a wholly owned subsidiary of DSJ Finance Corporation to establish a highly sophisticated corporate broking house backed by the best research facilities.

#### **Dataline and Research Technologies (India) Ltd.(DaRT)**

INFOTECH, with a capital of mere Rs. 0.3 millions was launched in 1989 with the mandate to develop and maintain a computerized databank for the magazine. INFOTECH soon outgrew its role and started vending corporate database through electronic media to brokers, investors, portfolio managers, etc. Four years later, INFOTECH was to become Dataline and Research Technologies (India) Ltd. (DaRT). It is a pioneer of information technology in India. It has following sub groups :

- CyberMart India Ltd.—engaged in direct selling
- CyberNet India Ltd. engaged in terrestial  $\&$  satellite network and franchises
- CyberSolutions India Ltd. engaged in VSAT base connectivity solutions, basically into hardware sales
- CyberActive India Ltd. concentrating on improving services of India Online
- CyberNews India Ltd. engaged in online, data and news dissemination
- CERC Statistics, data and intelligence flow in and information management begins

It has a number of popular products like online IDSS (Investment Decision Support System) money management systems and electronic mail.

It has recently taken over two Hongkong based database service companies, namely, Dataline Asia Pacific Ltd. and Asia Data Centre Ltd. and formed a new company called Dataline and Research Technologies(Asia) Ltd. (DaRT Asia). DaRT has now become the top database service provider in Asia both in terms of turnover and user base.

## **Corporate and Economic Research Centre (CERC)**

At the core of operations of DSJ Group is CERC—the data collection, analysis and dissemination arm. It is a reservoir and fountainhead for providing required inputs to all the divisions of the DSJ Group. CERC has compiled the database covering the economic and industrial indicators, financial performance of listed companies and news related to economic, industry and corporate sector. The data collected relates to corporations (their finances, plans and performance including India, Srilanka, SE Asian nations and Pacific Rim counters), technology, economic & global issues. The information and data collected are also subjected to further analysis and interpretation, within the company and a panel of outside experts.The centre also brings out reports, newsletter, briefs on current events and handbooks.

The strength of the company lies in its mature financial analysis by its economists, technologists and professionals in international trade and business. The unique feature of the dissemination techniques used by the company is that it uses all types of media available — print, floppy disks, CD ROMs and online. A brief outline of each of the divisions of CERC is as follows:

#### **Corporate Database**

It includes financial results of over 8000 listed companies in different stock exchanges in India and about 6000 companies from SE Asia. The source of information are companies, stock exchanges, Registrar of Companies, etc.

The CERC information cell provides an array of services connected with all the Indian stock exchanges. The services include information on share prices and volumes from 17 major exchanges. Information on trading in gilt edge and other fixed income securities, news and announcements emanating from the exchanges, primary market announcements, news and such other market related information are tracked on a continuous basis. CERC is able to drastically reduce the time interval between the publication of any information and its assimilation in the database, by utilizing its field source, posted in 15 major cities covering all stock exchanges in India.

## **Stock Market Monitor**

CERC is the forerunner in information packaging and marketing. Besides, collecting, monitoring and analyzing corporate information, it also maintains daily stock prices and other relevant information regarding movement of stocks. This information is captured from National Stock Exchange, Over The Counter Exchange of India (OTCEI) and all the major registered stock exchanges of India at Ahmedabad, Bangalore, Bhubaneshwar, Bombay, Calcutta, Cochin, Coimbatore, Delhi, Hyderabad, Jaipur, Kanpur, Ludhiana, Madras, Mangalore, Pune and is available at the end of each day. Such information is very useful for Dailies, Stock Brokers and Business Houses. The product details are given below:

- Stock Exchange Prices
- Stock Exchange Information
	- Stock exchange volumes
	- o Stock exchange bids/offers of Bangalore and Cochin stock exchanges
	- o Stock exchange reviews with expert comments, member's/investor's opinions and their views, inside information and market gossips, etc.
	- $\circ$  Daily/weekly statistics on prices & volumes
	- $\circ$  Primary market announcements such as forthcoming issue details covering the promoters, industry, issue size, listings, opening/closing dates, etc.
	- $\circ$  Stock exchange announcements such as exchange holiday settlement period, etc.
- Corporate Announcements
	- *Dividend Information*\_Book closure dates/ record date for dividend, Ex\_dividend dates of exchanges, dividend type (Final, Interim, Gross and Prorata), dividend percentage, etc.
	- *Interest/Redemption/Conversion Information* \_ Book closure dates/record date for interest, redemption or conversion, Ex-interest dates of exchanges, interest percentage, Debenture type (FCD/PCD/NCD), Debenture descriptions, remarks, if any, etc.
	- *Rights Offer Information* Rights announcements, rights offer ratio, details regarding the security offered on rights covering type of security, its face value, interest, percentage, conversion/redemption terms, if any, premium to be paid, book closure/record date for right offer, Ex-rights dates for exchanges, issues opening/closing dates, etc.
	- *Bonus Offer Information* Bonus announcements, offer ratio, book closure dates/record date for bonus, Ex-bonus date of exchanges, etc.
	- *Preferential Offer Information* Information on preferential offer regarding the offering company, receiving company, offer ratio, type of security, interest percentage, conversion/redemption terms, if any, premium to be paid, book closure dates/record date for the preferential offer, Ex-preferential dates of exchanges, etc.
	- *Merger/Amalgamation Information* Company names, merging company names, merger offer ratio, effective date, record date, etc.
	- *Board Meeting/AGM/ECM* Board meeting date and agenda of the respective meeting, ACM/ECM date, time and venue.
	- *New Listings Information* New listings at the Bombay Stock exchanges along with their issue prices.
	- *Changes in Corporate Identity* Change in company's name, face value, office address, etc.
- Corporate Information

 $\circ$  A databank of 3200 companies encompassing the latest financial results, the current paid capital, reserves & surplus, ratios like Earning Per Share (EPS), Price Earning Ratio (PER), Return on Investment (ROI).

## **Economy Cell**

It monitors economic and industry environment at a national level. A monthly newsletter is produced and made available to customers/subscribers giving an update of the Indian Economy. This division is also in a position to offer consultancy services to the industry.

## **Technology cell**

The main activities consist of scanning the current technological scenario in the Indian Industry, which is disseminated through topical reports selected to specific industry or industrial subgroups. The cell in its reports focuses on the techno-economic feasiblity, cost benefit analysis, strength and weakness analysis and also forecasts investments and future scenario. It also arranges procurement of Technology from international sources.

## **Global Studies and Special Projects**

The history of trade relations, availibility of foreign market for Indian marketers and other geo-political information is maintained in the international data bank. Studies on foreign exchange, commodity market, information securities and investment markets, foreign direct investment and capital inflows, development institutions and their funding and also current market news are tracked. The division also arranges contacts for joint ventures, sourcing of raw material and identification of end markets.

## **The Research Units**

The unit develops value added products from the corporate database. Since the corporate database is not influenced by any projection or analysis, this unit acts as an advisory and rating unit. Some of its products are confidential reports about companies, industry analysis and forecast.

Finally, the endeavour of research in CERC is not to prescribe any `right' course of decision/action but to enumerate the various options available to the user and the consequences thereof. It undertakes research for specific client requests. The dissemination of data is done through marketing channels as well as through responses to clients.

## **Popular Products/ Services**

- Dalal Street Investment Journal
- Flash News Invesment Weekly
- India Economic Update
- National Stock Exchange Info Bank 1994
- Database (IDSS, Portfolio Manager, PULSE)
- Technical Packages (Scripwatch, Metastock)
- India Online
- DaRT Mail
- Traders Workstation 2000
- Money Bags (Portfolio Management Scheme)
- Scrip Analysis and Recommendations
- Researched Reports
- Market Intelligence
- Comprehensive Stock Broking Services on BSE, NSE & OTCEI
- Stocknet
- CERC Cards
- Industry Reports
- Daily Stock Market Review
- PRIMEX (Primary Market Reports)
- Merchant Banking (public issue planning, capital restructuring, acquisition and mergers, underwriting, loan discounting, etc.)
- Fund Based Services (leasing, hire purchase, short term deposit, bill discounting, etc.)
- Seminars and workshops on management, marketing and finance
- DSJ-TV (Software on stock market finance & investments and to broadcast StockNet live; one hour daily program on stock market activities on Doordarshan Channel 3)
- DSJ-Radio (Broadcasts daily a 20 minute news capsule on stock market activities on All India Radio).

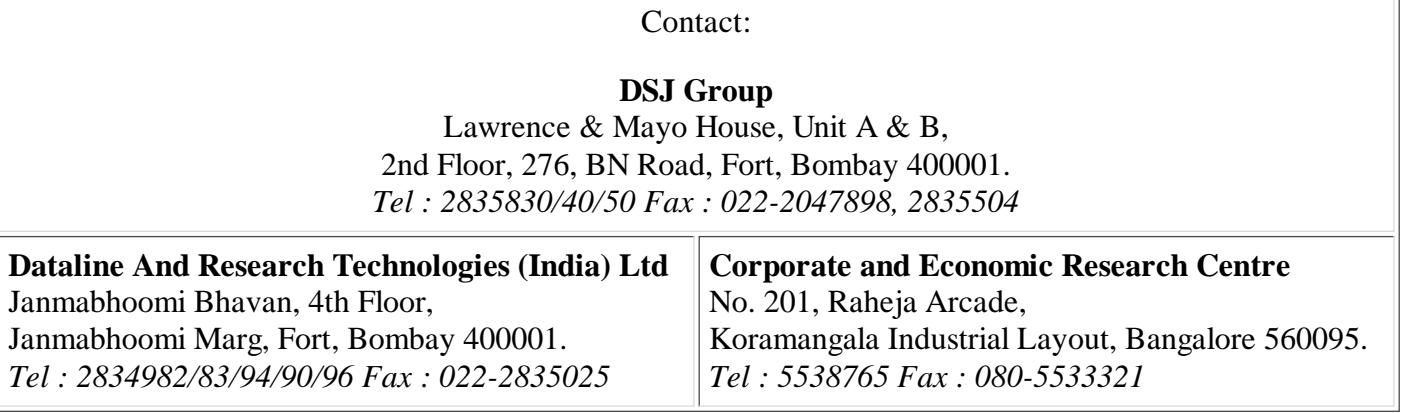

*— Vimal Kumar Varun*

## **The EBI Netnews Filtering Service**

Modern researchers need to keep up-to-date with new advances in their fields of interest. While classical media, like books and journals are very valuable tools, the slow pace at which these publication methods work results often in delays which can render the information completely outdated by the time it reaches the reader.

For that reason more and more scientists are paying attention to electronic media: the efficiency with which they can publish results, get help, engage in tehnical discussions or even know in advance what is to be published in scientific journals has converted the USENET News into a very popular tools.

In the USENET News, people can organise special interest groups devoted to different topics. However, with the increasing popularity of this system, the traffic of information in each of the groups grows constantly, rendering them easily unmanageable. This in turn results in the creation of new groups for the discussion of more specialized topics.

As a result, a typical scientist will need to follow many specialized groups that are related to different aspects of his research as well as several general interest groups with great amounts of information just to be able to communicate with his colleagues and keep well informed of what is going on in the field.

The EBI Netnews Filtering Service tries to help scientists to extract from these groups the information that is really of interest for them: a search engine screens constantly all the articles published in all the scientific groups of USENET and keeps subscribers of the service informed of their topics of interest.

To use the service a scientist can choose between two different interfaces: one is the World Wide Web (WWW), by pointing a WWW browser (like Mosaic or Lynx) to the URL http://www.embl-ebi.ac.uk and the other is electronic mail, by sending a message to the address netnews@embl-ebi.ac.uk. The first one has the advantage of allowing a direct interaction with the filtering system, but requires a greater network bandwidth, and may react too slowly, specially in business hours, a matter that is not an issue with electronic mail.

In both cases, the dynamics of the interaction are basically the same: the researcher defines a profile or set of profiles that the system will use to select the relevant articles. This profile is a series of keywords related to some scientific field. The user submits one or more profiles and requests to be notified of any new article that has appeared in relation with that profile with a given periodicity.

The profile is a series of keywords related to the topic of interest. It is important that these words accurately reflect those interests, and so care must be taken when choosing them. For that reason, the server provides facilities to help in making and tuning of this selection: first, one can submit requests interactively, without subscribing, getting some sample results and so being able to assess the quality of a profile. Second, once one has a subscription, one can later provide further feedback to let the computer know which kind of articles are to be preferred and ask it to try to confirm in the future to his preferences.

The interactive search capabilities can obviously also be used to make sporadic searches to find out what is going on in the field, if so desired. For example, let us suppose that some hypothetical doctor is interested in new advances in cancer therapy. He could just start with the simplest set of keywords, and make a search either by electronic mail or using WWW. If he feels satisfied with the results he can then subscribe to the service using those keywords.

In this example a person given in the box has (1) requested a search for the keywords "cancer" and "therapy" to test the system. After that (2) an electronic mail is sent back by the server with the results of the query

(edited in the example for brevity). The user will now examine this answer, and decide if it is satisfactory enough to deserve a subscription and if it is, (3) send a message to request a subscription for those keywords.

In any case, once one is satisfied with a profile, one can submit a subscription request, indicating the electronic mail address to which messages should be delivered, the periodicity in days with which one wants to be notified, and even an expiry date if one knows in advance that he does not want to keep receiving reports after some date (e.g. on holidays). Each request can have an associated password to ensure that only he will have access to it. A sample subscription request has been shown in the box: as you can see, it is similar to the search message, only that this time it includes more options.

After sending the subscription, the customer will get a notification and a number for the subscription. This number can later be used, together with the password (if one is specified) to modify or tune the subscription or to ask for a cancellation if he wants to discontinue it. From there on and until the end of his subscription (or until he decides to cancel it), the computer will screen all the articles that are published in the scientific news groups, and select those that better match customer's profile.

With the periodicity that the customer requests, he will receive a mail message with a list of selected articles. To avoid flooding his mailbox with excess information, only the first lines of each article are included (one can also select how many lines are included with each article, by default it is set to 20). If some article does not fit entirely and customer is interested in it, he can always select it and request the server to send him a copy by electronic mail.

In conclusion, the Netnews Filtering Service at the EBI allows researchers to easily follow the articles published in USENET News by providing a filter that will select only those articles that match people's interests. It is not meant as a substitute to the actual USENET News, but as a complement to help follow and extract the significant information from them and hence save valuable time for researchers. Armed with the reports obtained, a scientist can extract more significant information and be more selective in his or her participation. To call upon a wider audience, the service provides two easy-to-use interfaces, an interactive one via the WWW and a non-interactive one via electronic mail.

One can get more information about the service on line with the WWW, or by sending a message containing only the word "help" in a line by itself to the e-mail address of the server (netnews@embl-ebi.ac.uk). He can also ask the User Support team at the EBI to get more detailed information or to clarify any doubts he might have using the following electronic mail address: help@emblebi.ac.uk

#### **Contact Address**:

THE EBI NetNews Filtering Service Jose R. Valverde European Bioinformatics Institute an EMBL Outstation, Hinxtor Hall Hinxton. Cambridge CB10 1RQ United Kingdom. E-mail: Jose,Valverde@embl-ebi.ac.uk

#### **1. The request message**

From: Dr. Smith@somewhere.in.the.net To: netnews@embl-ebi.ac.uk Subject:

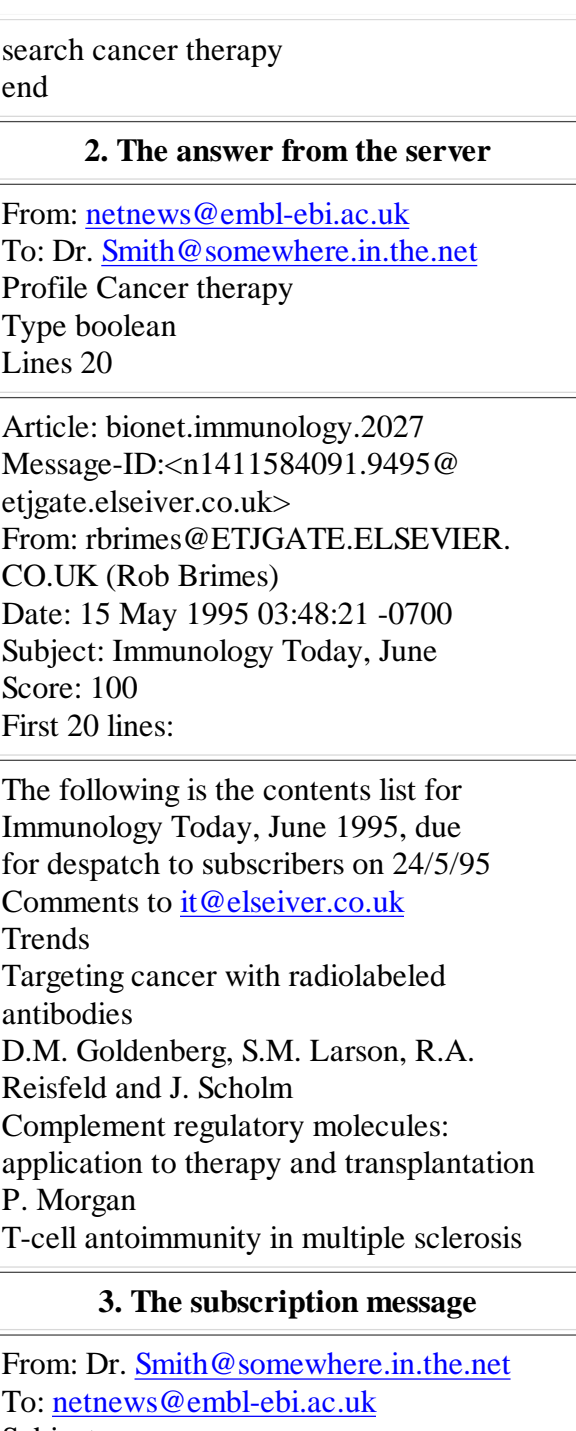

Subject: subscribe cancer therapy period 7 expire 30 end

## **Seminar on Biodiversity and Information on Medicinal and Aromatic Plants**

A three-day Industry Meet-cum-Seminar on Biodiversity and Information on Medicinal & Aromatic Plants was organized by the Publications& Information Directorate, New Delhi during November 15-17, 1995. The seminar spread over seven scientific sessions on different aspects of Biodiversity & Conservation, Regulatory Information, and Intellectual Property Rights, provided a forum for specialists from scientific research institutions, industry, as well as regulatory authorities to exchange relevent information in a meaningful manner. About 70 participants attended the seminar.

Dr. G.P. Phondke, Director, Publications & Information Directorate, welcomed the participants at the inaugural function, expressing happiness at the overwhelming response the Seminar received from industry as well as R&D institutions. Dr.R.A.Mashelkar, Director-General, CSIR in his address appreciated the theme of the Seminar in the context of recently announced CSIR's policy on intellectual property rights. He said "India, with its rich biodiversity and great intellectual infrastructure needs to create a powerful synergy between the two" and he emphasised the role of dissemination of authentic information in "creating awareness at all levels as against the serious repercussions of misinformation".

The Chief Guest, Mr. A.K. Rungta, President, Federation of Indian Chambers of Commerce & Industry, inaugurated the seminar and released a Souvenir brought out to mark the occasion. In his inaugural address Mr. Rungta assured CSIR of the full support of the Industry. He emphasised on the need of raising the consciousness level of people so that the ecology is not damaged and use is made of what is to our advantage particularly in the area of medicinal and aromatic plants.

The first of the four sessions of the seminar Biodiversity & Conservation began with a warning note from the Chairman that we have to develop an attitude to conserve our biodiversity and not stretch this God-given bounty too far and that strategies followed to protect and preserve food crops should be extended to medicinal plants also. A presentation on the state-of-the-art of Medicinal & Aromatic Plants was made by Dr.P.Pushpangadan, Director, TBGRI, Trivandrum.

Dr. Vandana Shiva, Director, Research Foundation for S&T and Natural Resource Policy, made a presentation on "Protecting Our Biodiversity in an Age of Biopiracy". She emphasised that very stringent patent rights have to be formulated particularly in the area of Biodiversity and Medicinal & Aromatic Plants cultivation and utilization. Common intellectual rights for the world market should be framed in such a way as to exclude misappropriation and check biopiracy. Knowledge should be developed to utilize our raw materials and then we should trade raw material & the knowledge, with the other countries. Also, laws to protect our knowledge should be framed.

In the second session, a multi-disciplinary strategy for biodiversity conservation in the Western Himalyas was discussed by Prof. Akshey K. Gupta, Director, CSIR Complex, Palampur, Himachal Pradesh. In the third session, the vast diversity and genetic variability that exists in our natural ecosystems was detailed.

The fourth session highlighted the medicinal plant diversity of certain regions and the present status and future scope for the development of medicinal and aromatic crops in India. The role of a gene bank in conservation of medicinal plant diversity was discussed.

Session five was devoted to Requlatory Information on herbal medicines in India in particular, and in other countries in general.

Dr.D.B.A. Narayana, Deputy General Manager, Dabur Research Foundation, emphasized the need of strict

quality control measures including clinical trials, toxicity studies, and detailed composition and dosage display, before launching a new drug.

The sixth session dealt with Trade and Marketing of herbal drugs. Dr. C.K. Atal, UN Consultant, outlined the vast export potential of crude and finished phytoproducts. Mr. J.S. Raju, Director, APEDA emphasized the importance of maintaining quality parameters for the marketing of herbal drugs. Methods to improve exports of herbal medicines were also presented.

The seventh and final session focused on the Intellectual Property Rights with special reference to medicinal and aromatic plants. Dr. M.D. Nair, Vice-President, SPIC presented his views on the topic. Mr. N.R. Subbaram, Head, Intellectural Property Management Division, CSIR, explained the details of what patents are, how a patent is filed and the various eligibility criteria for doing so. The new CSIR patent policy was also discussed.

The valedictory session was presided over by Dr. R.K. Arora, co-ordinator, Regional Office for South Asia, International Board for Plant Genetic Resources, New Delhi. Several recommendations/suggestions emerged from the deliberations of the seminar. Some of the salient recommendations are:

- 1. A powerful synergy between intellectual property and rich biodiversity has to be created.
- 2. Legal system has to be tightened up for proper protection of transfer of technology.
- 3. Bilateral agreement between countries is essential to avoid illegal transport of plant material.
- 4. Intensive bioprospecting programmes should be taken up to identify the exploitable resources based on ethnobotanical information.
- 5. Stringent regulatory laws for herbal medicines are mandatory for global competitiveness of Indian herbal drugs.
- 6. Cultivation of identified important medicinal species should be taken up in areas where they grow naturally.
- The selected species should be studied for ecological, phenological and other aspects to develop 7. agrotechnology for their cultivation in other areas.
- 8. Ethnobotanical information of such plants must be recorded before it is lost.
- 9. Medicinal plant gardens should be raised throughout the country.
- 10. Export of finished and value-added products should be encouraged.

An exhibition highlighting the theme of the seminar was inaugurated on the second day of the seminar. Participating institutions displayed live specimens of rare medicinal plants, new plant based products, and publishing houses exhibited their information products/publications relating to medicinal and aromatic plants.

## **News and Events**

#### **A New Comprehensive Resource Tool Published**

A thesaurus which provides consistent standardized terminology for different aspects including education, psychosocial disciplines, medical research, prevention, and treatment in the field of alcohol and other drugs has recently been published.

The "Alcohol and other Drugs Thesaurus: A Guide to Concepts and Terminology in Substance Abuse and Addiction (AOD Thesaurus)" has been brought out as a collaborative effort by the National Institute on Alcohol Abuse and Alcoholism (NIAAA) and the Center for Substance Abuse Prevention (CSAP) in the USA.

The AOD Thesaurus is a comprehensive tool, reflecting the interdisciplinary nature of AOD research.

It will provide librarians, information specialists, researchers, clinicians, & medical practitioners with a common vocabularly to use when accessing current information and new trends in the AOD fields.

Comprising more then 10,000 terms, the AOD Thesaurus provides a wealth of terminology that can be used for controlled vocabulary or free text searching, in-house indexing, subject cataloguing, or, revising a current classification system.

The hierarchical list in the thesaurus provides the user access to concepts and is arranged by subject in a free structures format. The alphabetical index on the other hand, is a keyword-out-of-context list through which users can access a multiword term under each of the words it contains. Searcher will have choices among the extensive scope notes that define terms, the network of cross-references between and among the descriptors, and the abundance of lead-in terms that will also be valuable in free-text searching of other databases.

The AOD Thesaurus is used to index the NIAA's on-line databases called the Alcohol and Alcohol Problems Science Database (commonly known as ETOH). It is also used to index CSAP's National Clearinghouse on Alcohol and Drug Information (NCADI) database, known as the Information on Drugs and Alcohol (IDA). The ETOH descriptors are especially marked in the AOD Thesaurus with a fine print, lowercase "e" following the number (e.g. GQ 10.26e alcoholic liver cirrhosis).

More information on the AOD Thesaurus may be obtained from:

## *Ms. Diane Miller*

*Chief, Scientific Communications Branch Office of Scientific Affairs National Institute on Alcohol Abuse and Alcoholism Parklawn Building, Room 16c-14 5600 Fishers Lane, Rockville MD 20857, 301-443-4733 USA*

*— The ASTINFO Newsletter April-June 1995*

#### **International Congress on Archives**

The XIII International Congress on Archives will be held in Beijing, People's Republic of China (PRC) during 2-7 September 1996. This year's theme is "The Archives at the End of the Century: Taking Stock and Looking Ahead." The Congress will summarize and explore historical experiences and level of development for

archival work in various countries. It will also forecast the prospects and trends of international activities on archives in the 21st century.

The Congress will be divided into four plenary sessions: 1) International archival cooperation since the Brussels Congress in 1910; 2) Continuity and change in archival legislation structures and infrastructures; 3) Interaction of archival theory and practice since the publication of the Dutch Manual; and 4) The impact of modern technology on archives and archival work.

During the Congress exhibitions on China's archives, international archival equipment, posters and publications relating to archives will be held. The organizing committee for the Congress is chaired by Mr. Luo Gan, the State Councillor and Secretary General of the State Council.

## *— The ASTINFO Newsletter, April - June 1995*

#### **UNESCO Proposes Restructuring of Asia Pacific Networks of Technology for Development**

The United Nations Educational, Scientific and Cultural Organization (UNESCO) has proposed the restructuring of regional networks of technology for development in Asia and the Pacific. The proposal was made as a result of the survey conducted in February 1994 and the subsequent meeting held in Jakarta in August 1994.

It was proposed that seven regional networks be merged and restructured into four broad-based networks focussing on the fields of technology for community development, technology for industrial development, technology and environment and energy technology.

The proposed restructuring of the seven regional networks is as follows:

- 1. Regional Network for Technology for Community Development in Southeast Asia and the Pacific. It is to be formed by combining the networks for Appropriate Technology for Rural Development and the Housing for Low Income Groups;
- 2. Regional Network for Technology for Industrial Development in Southeast Asia and the Pacific. It is to be formed by combining the networks for Micro-electronics, Instrumentation and Process Control;
- 3. Regional Network for Technology and Environment in Southeast Asia and the Pacific. It is to be formed by combining the Management and Utilization of Wastes Network with new developing interest in the fields of cleaner production and green technology;
- 4. Regional Network for Energy Technology in Southeast Asia and the Pacific. It is to be formed by combining the networks for Development of Alternative Sources of Energy and the Information Network on New and Renewable Energy Resources and Technology Resources for Asia and the Pacific (INNERTAP) and incorporating developing interest in solar energy and other relevant fields.

Two other networks established in the latter part of 1980s and also financially funded by UNESCO ROSTSEA were

however recommended to be maintained as they are. These are the Science and Technology Policy Asian Network (STEPAN) and Regional Informatics Network for Southeast Asia and the Pacific (RINSEAP).

*— The ASTINFO Newsletter, April - June 1995*

#### **UNESCO Information is Now Available On-Line with Internet**

Press releases; database directories, general information and colour images of the architecture and art at UNESCO Headquarters are now available on INTERNET computer network. Addresses, fax, telex and electronic-mail numbers of UNESCO' regional offices, National Commissions and Clubs are also on-line. To access this information, type: gopher unesco.org. or url:http://unesco.org: 70.

### *— The ASTINFO Newsletter, April - June 1995*

#### **Seminar on International Database Access and its Applications**

The Distributed Information Sub-Centre at Pondicherry University organized a seminar on "International Database Access and Its Applications" during 13-15 February 1995. The seminar was funded by the Department of Biotechnology, Government of India and co-sponsored by the Pondicherry University. The aim of the seminar was to educate biologists to access on-line databases available in India and abroad. The seminar also included `hands-on' demonstrations of several on-line databases. The seminar was attended by about fifty participants from all over the country. During the `Hands-on' sessions various international databases like DIALOG, ICGEBNET, INTERNET access, TELNET access, molecular modelling, etc., were demonstrated to the participants. A demonstration of CD-ROM databases and multimedia was also arranged.

Prof. A. Gnanam, Vice-Chancellor of Pondicherry University, in his inaugural address, stressed on the advantage of computers for accessing distributed information. He emphasised the usefulness of electronic networks for sharing information among scientists separated by geographical boundaries. Dr. P.P. Mathur, Officer-in-charge of the centre informed about the various databases such as Current Contents, MEDLINE, AGRIS, AGRICOLA, DIALOG, etc. available at the centre.

Dr. J.R. Arora, Director, Bioinformatics, Department of Biotechnology, Government of India delivered the key-note address highlighting the Biotechnology Information System Networks (BTIS NET). He explained about the INTERNET database resources for the biologists.

A talk on "Bioinformatics-Present Scenario"was delivered by Prof. A.S. Kolaskar of the University of Poona, Pune. In his lecture he elaborated how the communication networks like NICNET and ERNET played an important role in the growth of the bioinformatics activities in India. He also highlighted the features of the animal virus databank developed by the Bioinformatics Centre of the University of Poona.

*— Biobytes, 1995*

#### **Chinese Science and Engineering Periodical Abstracts (CSEP)**

In order to meet the increasing needs of the overseas users, The Institute of Scientific and Technical Information of China (ISTIC) has recently released its Chinese Science and Engineering Periodical Abstracts (CSEP). CSEP is a comprehensive bibliographic database that provides access to the Chinese scientific and technical developments. The development of ISTIC database was started in 1986 and at present it covers information from over 1,200 important Chinese periodicals including those brought out by the Chinese Academy of Sciences, the China Association for Science & Technology, the Chinese Higher Education Institutes and other organizations.

CSEP follows its own China Documentation Scheme and Chinese Thesaurus as standards. The database has over 100,000 records on various subjects such as Chemistry (10,000 Abs.), Astronomy & Earth Science (8,700), Biology (7,900), Agriculture (6,200), Metallugry and Metallography (5,800), Automation and Computer Science (5,200), Chemical Industry (5,100), Electronics & Telecommunication (4,900) and Physics  $(4,300)$ .

CSEP is available in both CD-ROM and Floppy Disk Formats (Priced at US \$980). For further information ISTIC may be contacted at the following address:

Division of Database Development ISTIC No. 15 Fu xing lu 100038 PO Box. 3827 Beijing, C H I N A Telephone:(8610) 851-4016 FAX: (8610) 8514025

#### **DIALOG and DATASTAR Change Their Corporate Name**

Knight-Ridder is the parent company of DIALOG Information Services Inc and Radio Suisse (which operates DATASTAR in Switzerland). On January 1, 1995 both these group companies have changed their name to Knight-Ridder Information Inc.

Though there is a change in corporate identity, names of popular services - DIALOG and DATASTAR remain unchanged. However, the entire line of CD-ROM products, formerly called DIALOG OnDisc, has been renamed as KR Information OnDisc to reflect the company's new identity.

#### *— Dialog Talk, January 1995*

#### **KOSMET (KOSM)**

It is a unique database on cosmetic sciences produced by International Federation of the Societies of Cosmetic Chemists (IFS CC), Bedfordshire, UK. KOSMET covers articles from periodicals, news releases, congresses and seminars on all matters related to cosmetics and perfumes, in particular the scientific and technical information. It covers different aspects of product development, knowledge of healthy skin and its adnexa (hair, nails, teeth, glands), trading of perfumes and cosmetics, research development of raw materials, active ingredients, formulations, manufacture, analysis, safety, physicochemical properties, biological properties, stability, packaging and clinical studies.

KOSMET scans articles from key periodicals specialising in cosmetic and perfume science and technology, reports from congresses and meetings of IFSCC and National Societies of Cosmetic Chemists, technical publications from professional associations and additional material from peripheral sources whereever appropriate, such as congresses on aerosols, detergents or essential oils and articles published in other periodicals not specialising in this field.

Approximately 80% of all references in KOSMET have abstracts. In all cases, the abstract is based on the author's summary and always appears in English.

*— Dialog Talk, July 1994*

#### **Back Volumes of JMPS Available Free to Libraries**

A limited number of old back volumes of Journal of Mathematical and Physical Sciences (JMPS) can be distributed free to the libraries of the universities/institutions of national importance/academic and other R&D organisations on a first-come-first-served basis. Requests may be sent to Dr. Harish Chandra, Secretary, Editorial Board, JMPS, Central Library, IIT, Madras-36 within one month from the date of publication of this news.

#### **E-Mail Access to INFLIBNET Databases**

INFLIBNET has initiated a new service - access to its Union Catalogue of about 25,000 periodical and 50,000 thesis holdings using E-Mail facility. This includes holding details of more than 60 universities and other institutions of higher learning. E-Mail facility is an economical and easily implementable means for exchange of data for resource sharing. The procedure involves sending queries by e-mail to INFLIBNET Mailbox on query@infahd.ernet.in or inflibhq@shakti.ncst.ernet.in address. The query is then processed and results put back in respective mail boxes, which can be collected through E-Mail. Libraries subscribing to any one of the data communication networks such as I-NET, ERNET and NICNET can avail of this facility.

E-Mail facility using ERNET is available to the libraries @ Rs. 5000/- per annum and is being provided on priority basis to the participating libraries of INFLIBNET Programme. For details please contact: Dr. SP Nawathe, Additional Director, ERNET Project, Deptt. of Electronics, 6, CGO Complex, Lodi Road, New Delhi 110 003, Tel: 011-4363071. The facility is also available on NICNET.

#### *— INFLIBNET News-Letter, July 1995*

#### **ADINET Moves Ahead**

Ahmedabad Library Network (ADINET) is in the process of procuring computer and associated systems for database creation and networking. NISSAT/DSIR has subscribed to CD-ROM databases, viz., Inside Information, CD-MARC BIB, CD-MARC Name and CD-Marc Subject for ADINET.

Union catalogue of serials with over 3000 records of the 32 participating libraries at Ahmedabad has been created and

is now available for use. Creation of databases of institutions and theses/dissertations is in progress. ADINET organised a training course for local libraries at Ahmedabad from July 3 to 11, 1995.

ADINET and INFLIBNET have jointly celeberated Dr. S.R. Ranganathan's birth anniversary with a seminar on "21st Century Libraries and Librarians" on August 12, 1995.

## *— INFLIBNET News-Letter, July 1995*

#### **Announcement : Caliber-96**

Third National Convention on Automation of Libraries in Higher Education and Research Institutions, CALIBER-96, will be jointly organised by INFLIBNET and MS University of Baroda in the third week of February, 1996 at Vadodara, Gujarat.

#### **Fellowships and Grants**

*H.W. Wilson Library Staff Development Grant*

This grant is awarded to library organizations for programmes designed to further staff development objectives. Applications must be accompanied by definite proposals showing organizational goals and objectives and a well-defined programme that meets the needs of the organization.

*Programme Type*: Faculty/Professional Development.

*Geographic limitaton*: None. Amount: USD 2500.

*Date due*: December 1.

*Contact*: ALA Awards Committee, ALA, 50 E Huron Street, Chicago, IL 60611, USA. Tel: +1-312-280 3247. Fax: + 1-312-280 3257 Ref. No. 435

#### **The Association for Library and Information Science Education**

*ALISE Research Grants*

ALISE considers proposals for grants to support research broadly related to education for library and information science. Proposals should include abstract of the project; problem statement and literature review; project objectives and description; research design, methodology, and analysis techniques; detailed budget; expected benefits and impact from the research; and curriculum vitae of project investigators. Detailed guidelines are available upon request.

*Requirements/restrictions*: Applicants must be personal members of ALISE. Grants will not be given to support doctoral dissertations. Programme type: Basic Research. *Geographic limitation*: None. *Amount*:" One or more grants totalling USD 2500 per year. *Date due*: Oct. 1, Ref. No. 436

#### **ALISE Doctoral Students' Dissertation Competition Awards**

These Awards provide an opportunity for the exchange of research ideas between established researchers and doctoral students who have recently graduated in the field of education for library and information science. Doctoral students who have recently graduated, or who are about to finish their dissertations, are invited to submit papers summarizing their dissertation research in areas dealing with substantive issues in library and information science. Detailed guidelines are available upon request. *Programme type*: Student Support (Inclusive Dissertation Support). *Geographic limitation*: None. *Amount*: USD 400 + conference registration, one year personal membership in ALISE *Date due*: October 1, Ref. No. 437. *Contact*: The Research Committee, ALISE. 4101 Lake Boone Trail, Ste 201, Raleigh, NC 27607. USA. Te; + 1-919-787 5181.

*— ET Newsletter, 1995*

#### **Internet Companion for Librarians**

*The Complete Internet Companion for Librarians* by Allen C. Benson is a book in which the author introduces the Internet as an addition to the librarian's repertoire of working skills. The author summarizes the hardware and software required to connect a single computer to the Internet, and provides simple yet complete tutorials on the basic Internat protocols, including FTP, TELNET, WAIS and e-mail. Also JPEG picture files and Mosaic are explained. The integration of Internet resources into traditional library services is examined. The Price of the book is USD 49.95. *Contact*: Neal-Schuman Publishers Inc., 100 Varick Street, New York NY 10013. USA. Tel: +1-212-219 8916. Fax:+1-212-925 8650. Ref. No. 453

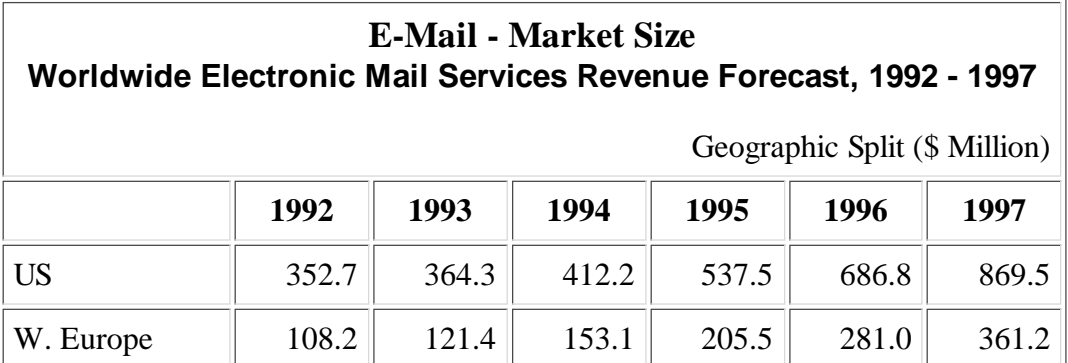

*— ET Newsletter, 1995, 1995*

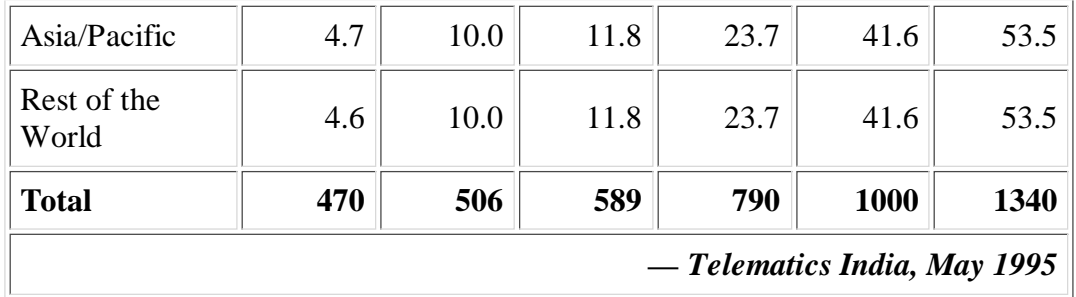

#### **ICPIC: The CP Database**

ICPIC—The International Cleaner Production Information Clearinghouse—provides a regularly updated information exchange, Its features include: a message centre; news bulletins; a calendar of forthcoming international events; a directory of expert CP contacts; and case studies and publication abstracts to explain and illustrate the cleaner production concept. To address user concerns regarding the accessibility and user-friendliness of the system, the on-line ICPIC system underwent a thorough review in 1994. Recommendations included making the system available through Internet, in diskette version and in hard copy. Corresponding work is now under way.

#### *— Industry and Environment 1994 Activity Report*

#### **Ozonaction Database**

Refocusing the emphasis from on-line communication, OzonAction has developed a diskette version of its database on technical and policy information. The first OzonAction Information Clearinghouse Diskette Version (OAIC-DV) was distributed in 1994 to all National Ozone Units and focal points in developing countries, and to key information sources in developed countries.

#### *— Industry and Environment 1994 Activity Report*

#### **JICST-EPLUS Available through STN**

The JICST-EPlus File (JICST File on Science, Technology, and Medicine in Japan) is a comprehensive bibliographic database with English citations and abstracts covering the literature published in Japan on all fields of science, technology, and medicine. The file contains the same indexed records that were included in the previous JICST-E file, along with additional records for which indices have not yet been created.

Further information may be obtained at the following address:

Overseas Service Division of JICST The Japan Information Center of Science and Technology 5-3, Yonbancho, Chiyoda-ku, Tokyo 102 JAPAN PHONE: +81-3-5214-8413 Fax:+81-3-05214-8410

*— JICST News*

#### **National Poisons Information Centre, Colombo**

In Sri Lanka, the incidence of acute poisoning has increased alarmingly in recent years. In 1986, for example, there were some 25000 admissions and 2000 deaths due to acute poisoning, nearly 65% of the cases being due to pesticides. The Ministry of Women's Affairs and Teaching Hospitals consquently initiated steps to

establish a Poisons Information Centre in 1986. These initiatives and a 3-year project grant from the International Development Research Centre (IDRC), Canada led to establishment of the first Poisons Information Centre in Sri Lanka, at the General Hospital Colombo. The aims of the Centre are to provide rapid and accurate information on poisons and poisoning to physicians and para-medical personnel 24 hours a day. The Centre collects useful information on pesticides, drugs, household requisites, etc. In addition, data on venomous snakes and other harmful animals and poisonous plants is being collected. The Centre also hopes to store and supply information on antidotes and other drugs required to treat the victims of poisoning.

The information can be obtained from the Centre by phone or writing. For details contact Dr. Ravindra Fernando, Faculty of Medicine, Kynsey Road, Colombo 8, Sri Lanka. Tel: 694016, 686142; Fax: 94-1-691581.

## **Component Reference Database**

Aspect Development Inc. announced the incorporation of its wholly owned subsidiary, Aspect Development India Pvt Ltd., at its Leo Complex location in Bangalore. Aspect India is the development centre of the leading worldwide Electronic Component Reference Database called VIP (very important parts). Aspect's reference databases and its Component Information System software is used by 45 of the leading electronic systems manufacturers worldwide to enable selection of the best parts to meet their technical and business requirements.

Aspect India currently has 75 engineers and technicians developing and expanding the database.

Aspect Development Inc. is the worldwide leader in Component and Supplier Management (CSM) software and electronic reference databases (VIP). Aspect has had a development centre in Bangalore since 1991. This development centre has been responsible for creating a high quality database covering 200 categories of electronic parts, totaling almost 700k parts to date, from over 500 manufacturers, representing almost 30 gigabytes of data.

## *— Electronics for You, November 1995*

## **UNIDO Commodity Balance Statistics Database**

Since 1984, UNIDO has been developing a database of statistics on domestic production, imports, exports and apparent consumption of selected manufactured products at the most detailed product specification possible. The database is available to researchers, policy makers and project personnel outside UNIDO upon request.

The database contains annual time-series data on production, imports, exports and apparent consumption, all in physical units (metric tons, cubic metres, number etc.), of selected manufactured products. The data are arranged according to the International Standard Industrial Classification of All Economic Activities (ISIC) at the six-digit level, and are presented by product, country and year. The coverage in the 1995 version of the database is summarized as follows:

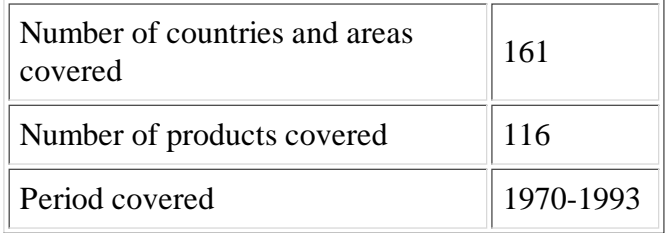

The primary sources of data were the United Nations trade and commodity production tapes. Supplementary data were drawn from various sources, including the supply and utilization account tapes of the Food and

Agriculture Organization of the United Nations, a number of statistical and industrial publications, and estimates made by UNIDO.

The Industrial Statistics Branch maintains and updates the data biennially as part of its responsibility to provide continuing service to UNIDO users.

Tapes will use blocked fixed-length record format. Users may, however, specify a maximum block size and choose from the following physical characteristics:

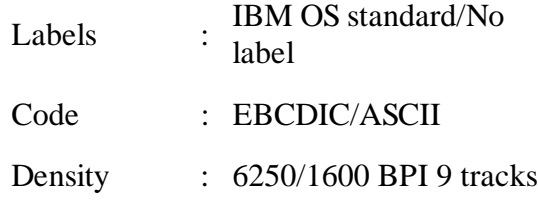

The Commodity Balance Statistics Database is also available on diskette and is now distributed with a user-friendly query and retrieval program. Data can be easily selected and displayed via a menu-driven interface and can be exported in ASCII format. The database on diskette is available for PCDOS/MS-DOS micro-computer environments.

The data are sold on magnetic tape or diskettes at the rates shown in Table 1.

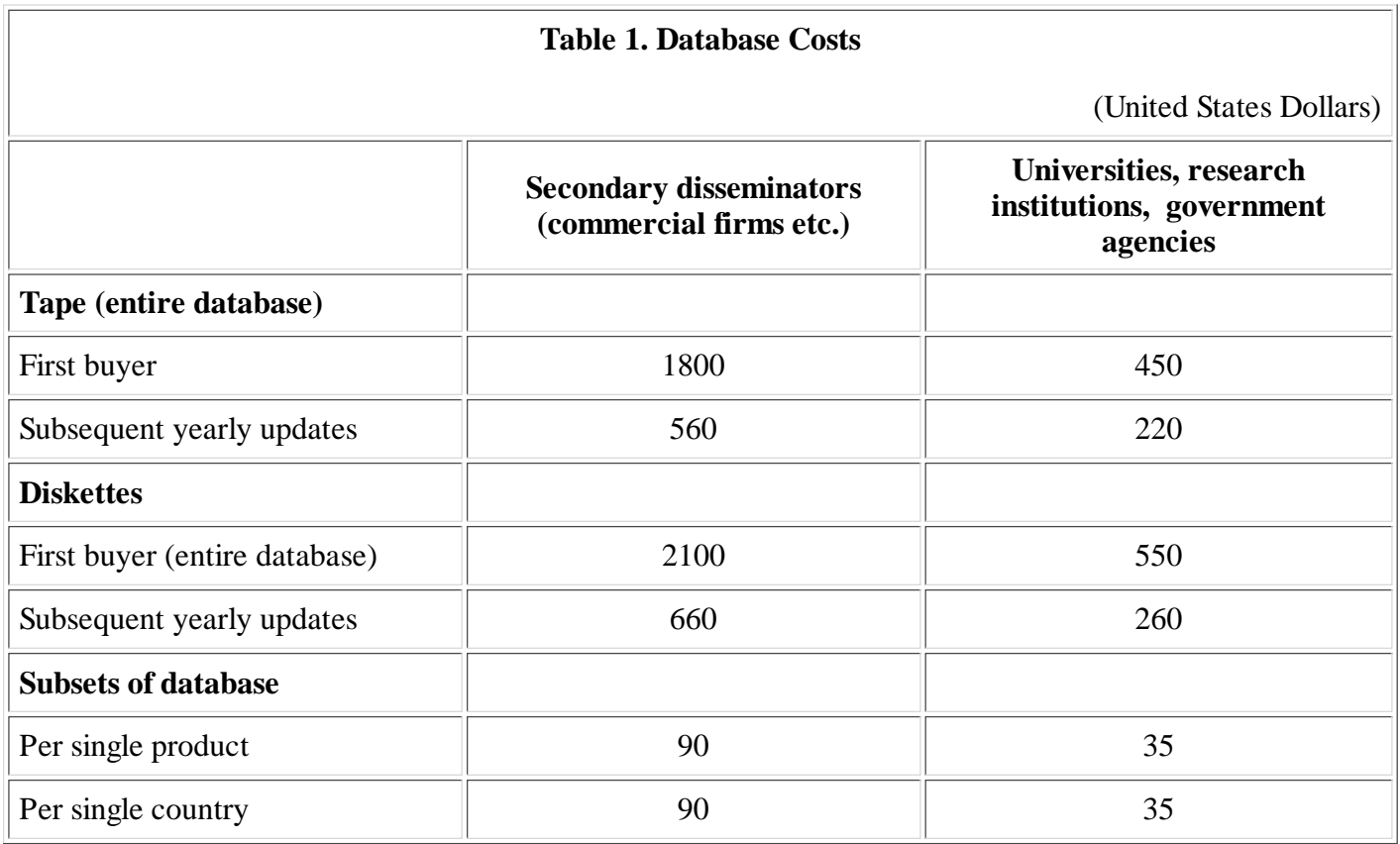

Payment should be made through bank draft or cheque in favour of UNIDO, or through a direct bank deposit to UNIDO, Creditanstalt-Bankverein US dollar account No. 29-05115. Payments should be forwarded to the Industrial Statistics Branch, UNIDO, Box 300, A-1400 Vienna, Austria. Purpose of payment and account code number RB-7310000 should be indicated.

## **Micro CDS/ISIS Pascal interface: SELECT.PAS**

SELECT. PAS is a user interface developed by Institute of Information Studies, Bangalore for the CDS/ISIS users. The Main features of the programme are:

- On screen listing of names of databases in the system with option to display brief descriptions of each of the databases
- Selection of one or more databases from the list for searching
- Formulation of search expressions using CDS/ISIS search language
- Search of several databases simultaneously using the invert file or as a free text search; options for specific field search, using the terms dictionary and search using a thesaurus are also provided
- Retrieval and display of the records from one or more databases using user-selected display format(s)
- Selection of terms from the records displayed to formulate new search expressions thus enhancing the search process
- Selective saving of retrieved records
- Printing/deletion of the saved file, if desired
- Menu-based printing with on-line help for each of the options in the menu

The program SELECT. PAS may be interfaced at option S in the EXIST main menu or from the Advanced Programming Services.

*— Sridevi Ravindran, NISSAT*